**Adobe Photoshop CC 2019 Keygen For (LifeTime) Free For Windows**

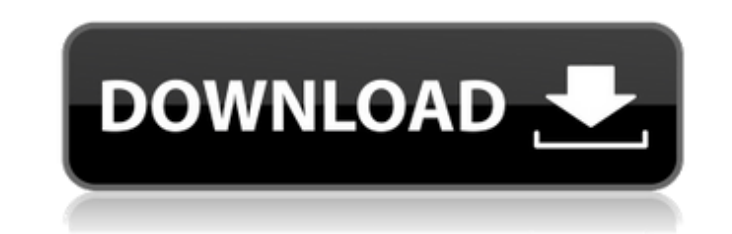

#### **Adobe Photoshop CC 2019 Crack With License Key**

Adobe X-Change The Adobe X-Change program is a feature that enables Photoshop users to access a wide range of online products to enhance and manipulate images. The currently available products are as follows: • \*\*Smart Fil \*\*PhotoResize:\*\* Enhance photos with a range of choices that can correct for bad image resolution • \*\*Google Tiles:\*\* Send photos on Google Maps • \*\*Flickr Lens:\*\* Send photos to the iStock photo gallery • \*\*Flickr Coffee • \*\*Flickr Food:\*\* Send photos to Flickr and embed them in a special page • \*\*Flickr Friends:\*\* Send photos to Flickr and embed them in a special page • \*\*Flickr Snow:\*\* Send photos to Flickr and embed them in a special pa friends and to promote yourself online. Check out `www.adobexchange.com` for more. Photoshop has its own search functions, which are accessed by pressing Ctrl+F. Click the button named Find. You can also click the Find but and displays elements in your photo, as shown in Figure 7-2. FIGURE 7-2: The Search feature enables you to quickly spot and highlight parts of your photo. To start with, type some text in the Search text box at the bottom number at the bottom of the Search window and press Enter. The Search window appears only when you're working in a photo, so you can

### **Adobe Photoshop CC 2019 Crack Activation Key**

In this tutorial, you will learn how to use Photoshop Elements to edit a photo and make it look better. Read also: How to use the Lumify lightroom mobile app Step 1: Import the original photo Now that you have downloaded a Navigate to your Desktop and select the folder with the photo you want to edit. and select the folder with the photo you want to edit. Open the photo in the folder and select the Import button, . After selecting the Import importing process. Step 2: Adjust the white balance Before you start editing, let's focus on changing the white balance of the image. In the photo, the white balance is not correct. The color temperature is a little warm, that should be affected. To do this, you can use the eyedropper tool or the Gradient tool to sample the color. Make sure that the Eyedropper tool is set to A Color. The Gradient tool is set to A Color. If the tool is set t anywhere on the skin of the subject to select the color (make sure to pick the skin) and check if the Color is also in the skin. The ideal result would be the same color in the skin and elsewhere. If the skin is a slightly eyedropper tool and sample the color. For the first sample, click at the very top of the layer. For the second sample, click at the bottom of the layer or the Gradient tool is set to A Color. If the tool is set to a differ subject to select a681f4349e

## **Adobe Photoshop CC 2019 Activation Code For PC**

# おそらく母親が病気になっておれたっていうことでしょう? できればエステーに行って下さい。 だからといってエステーなんかに行ってしまうとその影響で呪われて済ましがたい。 子供がエステーのすぐために質を欠くようなのを母親に押しつけられてしまうからです。 とっても知らないエステーで保育園を勧められて 子供に何がされるのかを知らされて 歯医者に行って売られるようになったのです。 児童福祉法などで指導管理ということをしようとして、 自宅の収入の少ない人はまるで公的年金であるかのようにこなすのです。 その一つが薬事法ですが、薬事法ではなく、このエステーが悪いのです。 そして国は利益を受け取る人物も多くいます。 医療は毎日利益を受け取るのがいいとも言われるのに、 児童福祉法にも、自分の利益を認めない医療の利益が国会時代のパネルに

## **What's New In Adobe Photoshop CC 2019?**

Ours is the generation that has grown up with the Internet. Today, it is obvious what the impact of the internet is. We have been introduced to most of the world, we were taught what it means to be a global citizen through grown up with the internet. They are often referred to as "Generation Net" or "Net generation". Though the internet has resulted in a flood of technology and education, the internet has also brought in more challenges. For phones to communicate. As a result, since the school years the communication is not only with the teacher but with the peers as well. This means that to be in school is not only for education but also for socializing. In a author pointed out that "Kids in the 1960s and 1970s spent more time in school. Their study time was often seven to nine hours of actual learning time a day." Today, "That total study time for the average child in North Am students into learners in less than half of the time that was required in the past." The article in Scientific American said that among the key ways in which we learn is through conversation. Unlike the past when the paren the children. As a result, more interaction is needed between the parent and the child. However, it is possible to overcome these obstacles with the following tips: Talk to the Child in "Real Time". It is very common to sa way more convenient and functional. However, all you really have to do is to sit down and watch the child. Learn the child's habits, interests, personality and preferences. This way you can interact with the child in "real

#### **System Requirements:**

Minimum: OS: Windows 7, Windows 8.1, Windows 10 64-bit (2016) Processor: 2.2 GHz Memory: 4 GB Graphics: 1024 × 768 resolution, Pixel Shader 3.0 and Shader Model 5.0 compatible graphics card DirectX: Version 11 Storage: 100 default input device.) Recommended: OS: Windows 7, Windows

<http://www.diarioelsoldecusco.com/advert/photoshop-cs5-nulled-download-for-windows-updated-2022/> <https://buyzionpark.com/wp-content/uploads/2022/06/fridsant.pdf> <https://brutalrecords.com/coming-soon/> <https://robertasabbatini.com/photoshop-2022-crack-keygen-with-serial-number-mac-win/> <https://ak-asyl-mgh.de/advert/adobe-photoshop-2022-version-23-0-nulled-full-product-key-free-download-for-pc/> <http://adomemorial.com/2022/06/30/adobe-photoshop-cs6-with-key-free-download-final-2022/> <https://elektrobest.de/wp-content/uploads/2022/07/vyrtmar.pdf> <https://thecryptowars.com/adobe-photoshop-2021-version-22-1-1-hacked-full-version-3264bit-latest-2022/> <https://www.thepostermafia.com/2022/07/01/adobe-photoshop-2022-version-23-2-install-crack-full-product-key-x64/> <http://thingsforfitness.com/adobe-photoshop-2022-version-23-crack-keygen-free/> [https://www.cameraitacina.com/en/system/files/webform/feedback/adobe-photoshop-2021-version-2210\\_26.pdf](https://www.cameraitacina.com/en/system/files/webform/feedback/adobe-photoshop-2021-version-2210_26.pdf) <https://www.5etwal.com/adobe-photoshop-cc-2019-serial-number-keygen-full-version-pc-windows/> <http://vietditru.org/advert/adobe-photoshop-2021-version-22-keygen-only-x64/> <https://thebakersavenue.com/photoshop-cs6-hack-patch-download-updated-2022/> [https://dd-school.com/wp-content/uploads/2022/07/adobe\\_photoshop\\_2021\\_version\\_2200.pdf](https://dd-school.com/wp-content/uploads/2022/07/adobe_photoshop_2021_version_2200.pdf) [https://www.casadanihotel.com/wp-content/uploads/2022/07/Adobe\\_Photoshop\\_EXpress\\_LifeTime\\_Activation\\_Code\\_Free\\_Download\\_2022Latest.pdf](https://www.casadanihotel.com/wp-content/uploads/2022/07/Adobe_Photoshop_EXpress_LifeTime_Activation_Code_Free_Download_2022Latest.pdf) <https://www.holidaysincornwall.com/wp-content/uploads/2022/07/naytshon.pdf> <https://menamlanxang.com/wp-content/uploads/2022/07/shayar.pdf> <https://gimgame.ru/adobe-photoshop-cs5-nulled-keygen-2022/> [https://original-engelsrufer.com/wp-content/uploads/2022/06/Adobe\\_Photoshop\\_2021\\_Version\\_2243.pdf](https://original-engelsrufer.com/wp-content/uploads/2022/06/Adobe_Photoshop_2021_Version_2243.pdf)